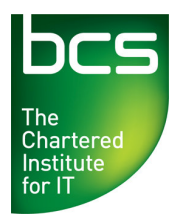

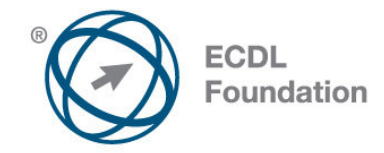

# **ECDL / ICDL Computer Essentials IT User Fundamentals Level 1**

Syllabus Version 1.0 (UK)

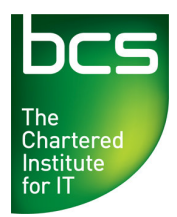

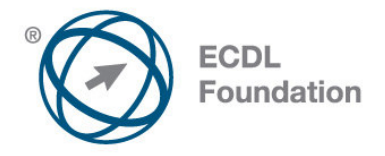

#### **Purpose**

This document details the syllabus for *ECDL / ICDL Computer Essentials*. The syllabus describes, through learning outcomes, the knowledge and skills that a candidate for ECDL / ICDL Computer Essentials should possess. The syllabus also provides the basis for the theory and practice-based test in this module.

#### **Copyright © 2012 ECDL Foundation**

All rights reserved. No part of this publication may be reproduced in any form except as permitted by ECDL Foundation. Enquiries for permission to reproduce material should be directed to ECDL Foundation.

#### **Disclaimer**

Although every care has been taken by ECDL Foundation in the preparation of this publication, no warranty is given by ECDL Foundation, as publisher, as to the completeness of the information contained within it and neither shall ECDL Foundation be responsible or liable for any errors, omissions, inaccuracies, loss or damage whatsoever arising by virtue of such information or any instructions or advice contained within this publication. Changes may be made by ECDL Foundation at its own discretion and at any time without notice.

#### **Mapping to the IT User Qualifications (ITQ)**

This syllabus, for use in the United Kingdom, maps to the ITQ unit "IT User Fundamentals" at Level 1. A small number of additional syllabus items (5) have been added to the standardised ECDL Computer Essentials module to ensure completeness of mapping. These syllabus items are indicated by a footnote.

ECDL Foundation is a registered business name of The European Computer Driving Licence Foundation Limited and ECDL Foundation (International) Limited. European Computer Driving Licence, ECDL, International Computer Driving Licence, ICDL, and related logos are all registered Trade Marks of ECDL Foundation. All rights reserved.

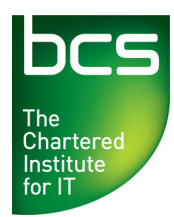

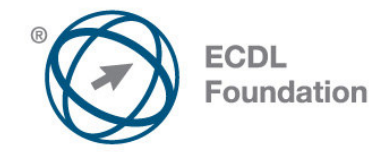

### **ECDL / ICDL Computer Essentials**

This module sets out essential concepts and skills relating to the use of devices, file creation and management, networks and data security.

## **Module Goals**

Successful candidates will be able to:

- Understand key concepts relating to ICT, computers, devices and software.
- Start up and shut down a computer.
- Work effectively on the computer desktop using icons, windows.
- Adjust the main operating system settings and use built-in help features.
- Create a simple document and print an output.
- Know about the main concepts of file management and be able to efficiently organise files and folders.
- Understand key storage concepts and use utility software to compress and extract large files.
- Understand network concepts and connection options and be able to connect to a network.
- Understand the importance of protecting data and devices from malware and of backing up data.
- Recognise considerations relating to green IT, accessibility and user health.

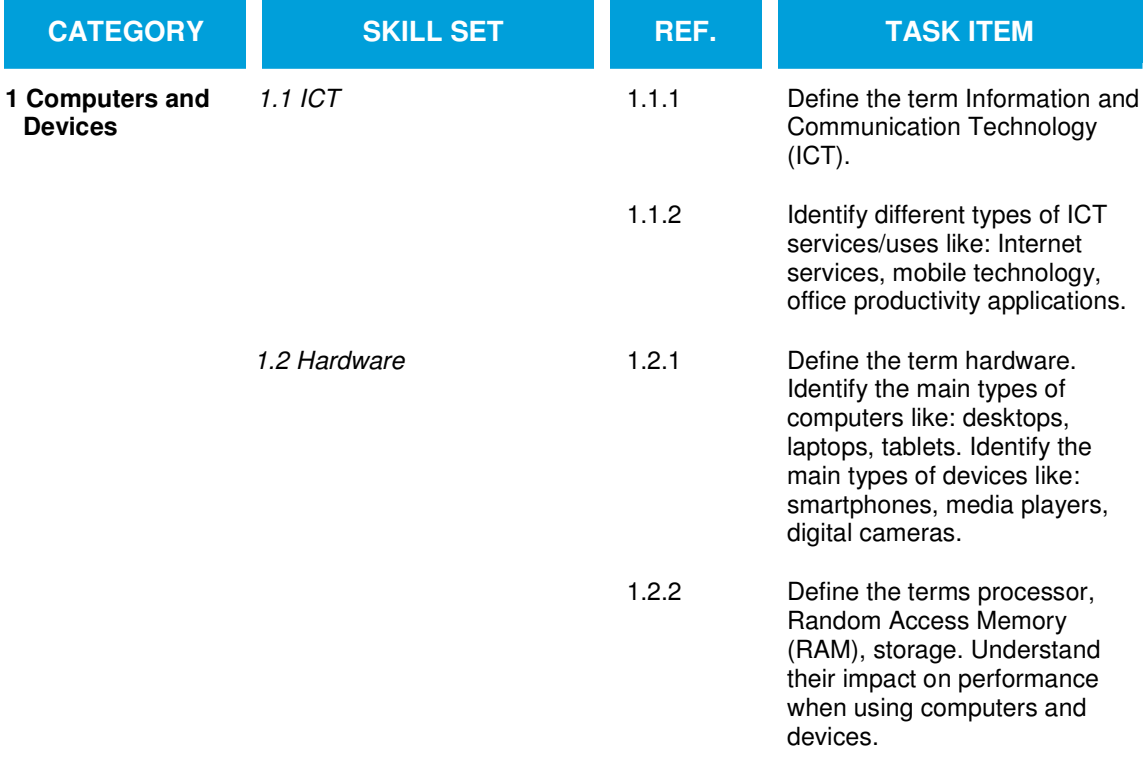

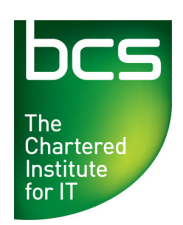

 $\ddot{\phantom{a}}$ 

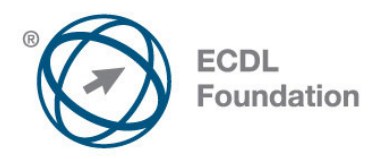

| <b>CATEGORY</b> | <b>SKILL SET</b>           | REF.  | <b>TASK ITEM</b>                                                                                                    |
|-----------------|----------------------------|-------|----------------------------------------------------------------------------------------------------|
|                 |                            | 1.2.3 | Identify the main types of<br>integrated and external<br>equipment like: printers,<br>screens, scanners, keyboards,<br>mouse/trackpad, webcam,<br>speakers, microphone, docking<br>station.        |
|                 |                            | 1.2.4 | Identify common input/output<br>ports like: USB, HDMI.                                                                                                    |
|                 | 1.3 Software and Licensing | 1.3.1 | Define the term software and<br>distinguish between the main<br>types of software like: operating<br>systems, applications. Know<br>that software can be installed<br>locally or available online. |
|                 |                            | 1.3.2 | Define the term operating<br>system and identify some<br>common operating systems for<br>computers and devices.                                                                                    |
|                 |                            | 1.3.3 | Identify common examples of<br>applications like: office<br>productivity, communications,<br>social networking, media,<br>design, mobile applications.                                             |
|                 |                            | 1.3.4 | Define the term End-User<br>License Agreement (EULA).<br>Recognise that software must<br>be licensed before use.                                                                                   |
|                 |                            | 1.3.5 | Outline the types of software<br>licenses: proprietary, open<br>source, trial version, shareware,<br>treeware.                                                                                     |
|                 | 1.4 Start Up, Shut Down    | 1.4.1 | Start a computer and log on<br>securely using a user name and<br>password.                                                                                                    |
|                 |                            | 1.4.2 | Log off, shut down, restart a<br>computer using an appropriate<br>routine.                                                                                                    |
|                 | 1.5 Maintenance            | 1.5.1 | Know the importance of regular<br>routine maintenance of IT<br>systems and how to carry out<br>routine maintenance of IT<br>systems safely.*                                                       |

<sup>© 2012</sup> ECDL Foundation **Ref: ECDL / ICDL Computer Essentials - Syllabus - V1.0 UK** Page 4 of 10 \* Items added to facilitate mapping to UK ITQ unit "IT User Fundamentals" at Level 1.

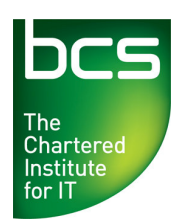

 $\ddot{\phantom{a}}$ 

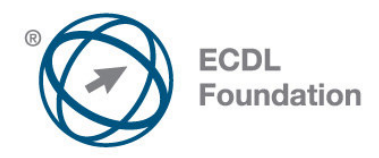

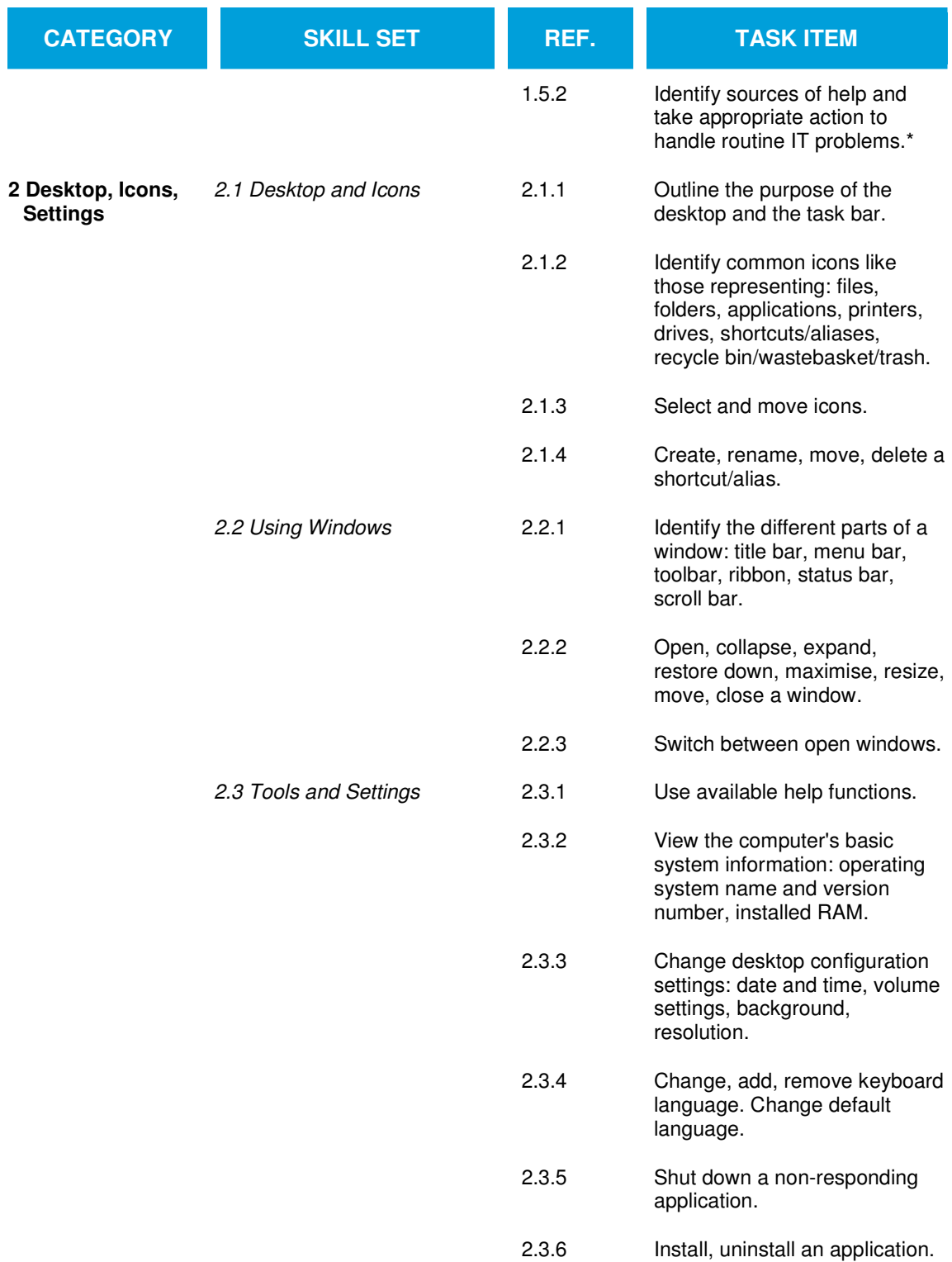

<sup>© 2012</sup> ECDL Foundation **Ref: ECDL / ICDL Computer Essentials - Syllabus - V1.0 UK** Page 5 of 10 \* Items added to facilitate mapping to UK ITQ unit "IT User Fundamentals" at Level 1.

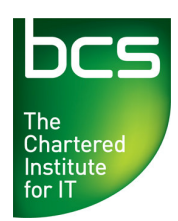

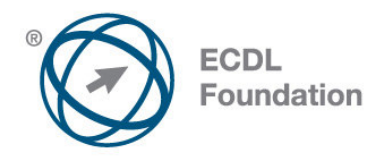

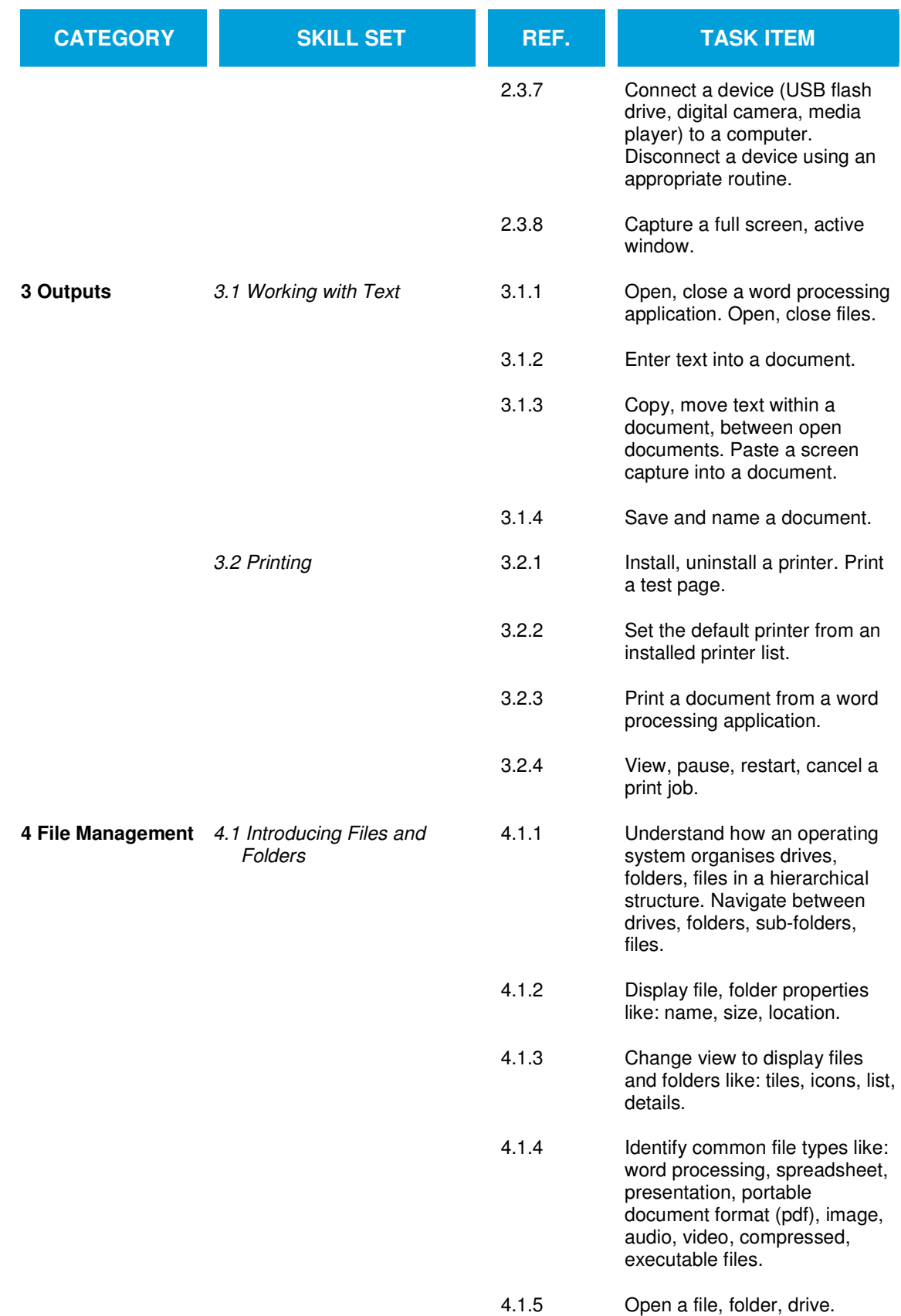

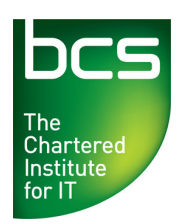

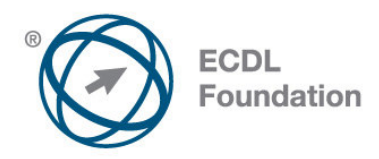

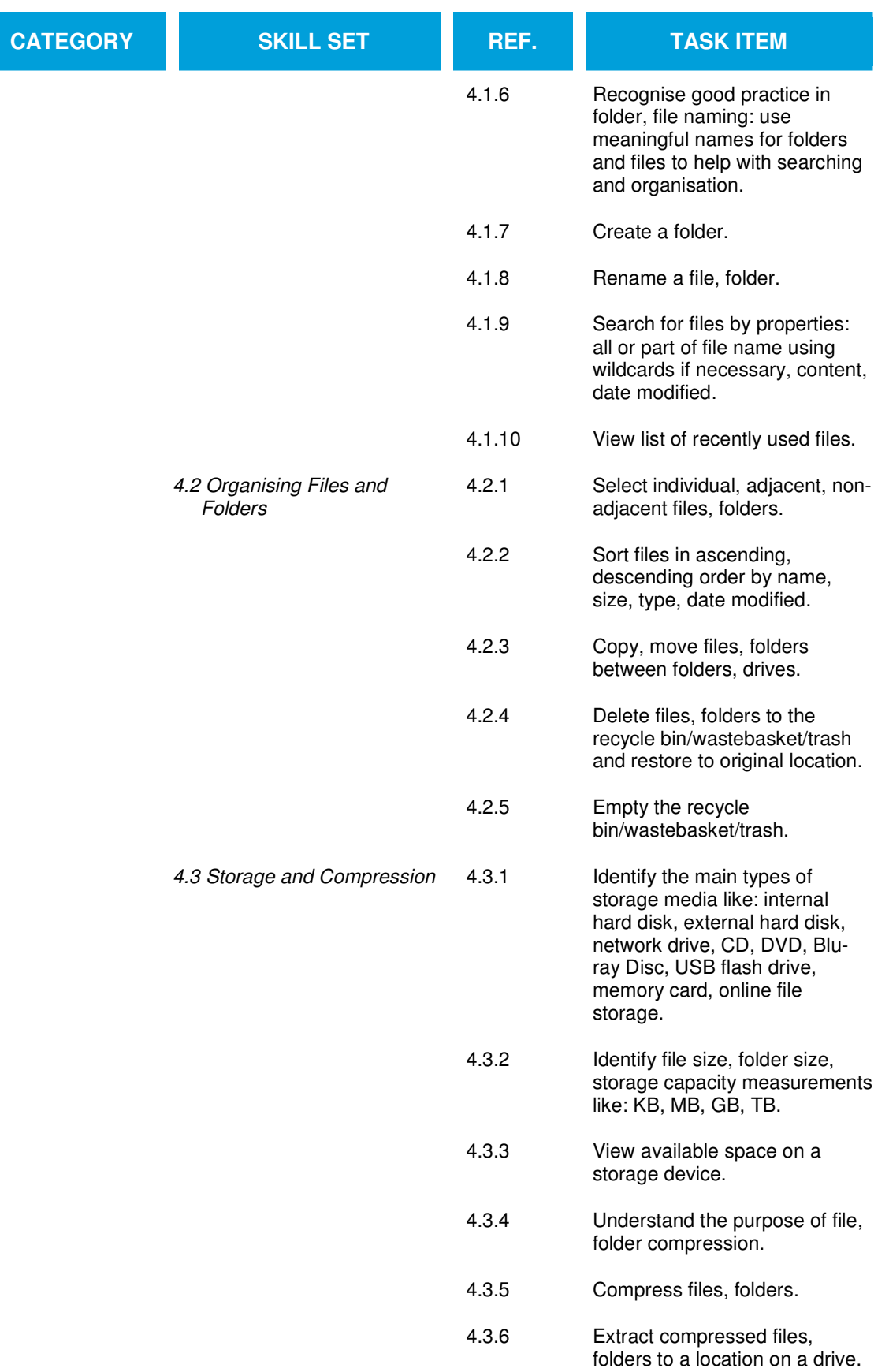

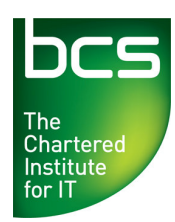

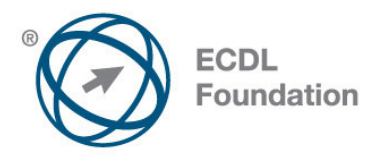

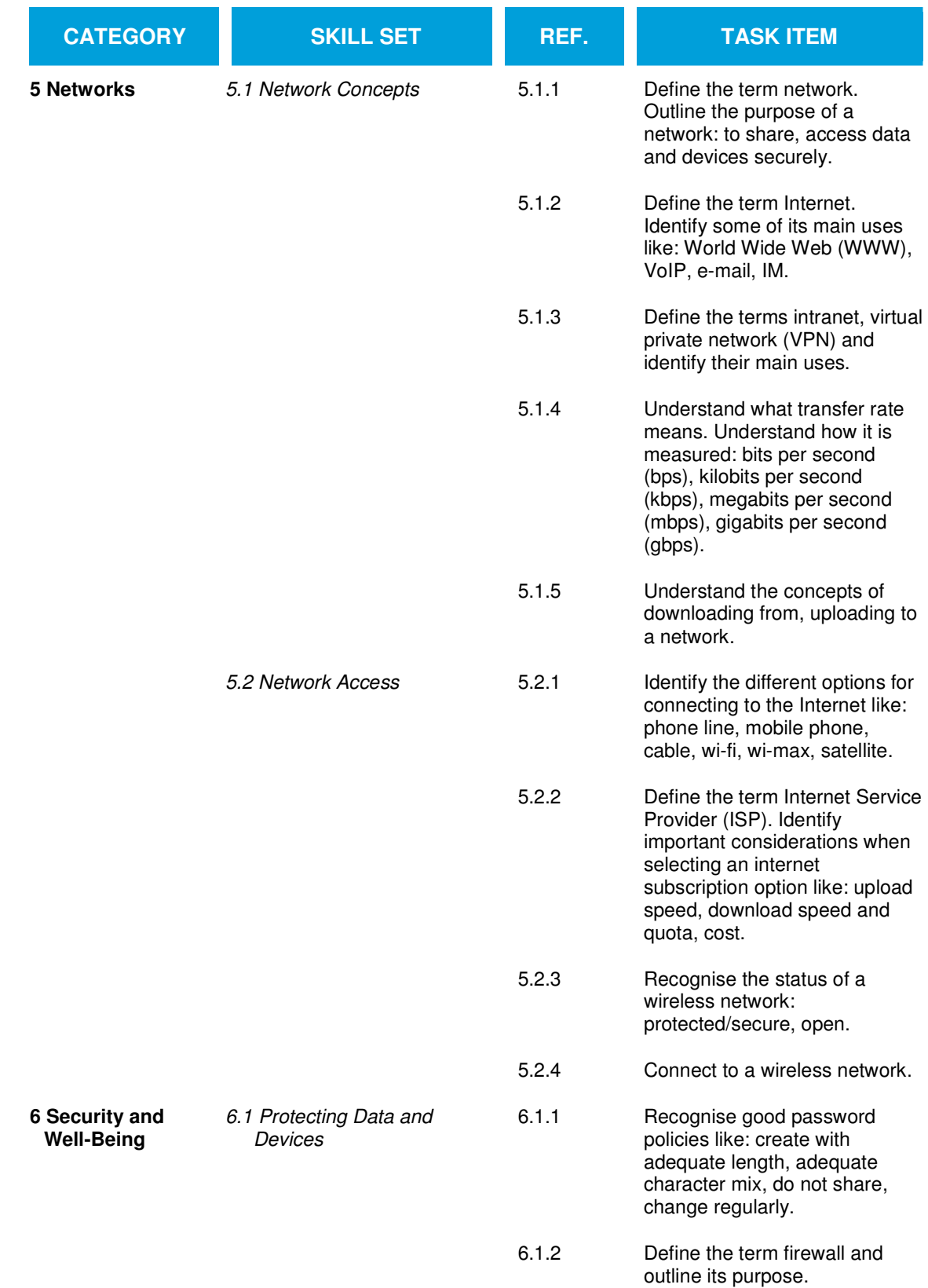

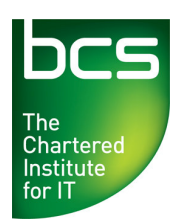

 $\ddot{\phantom{a}}$ 

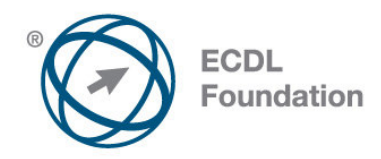

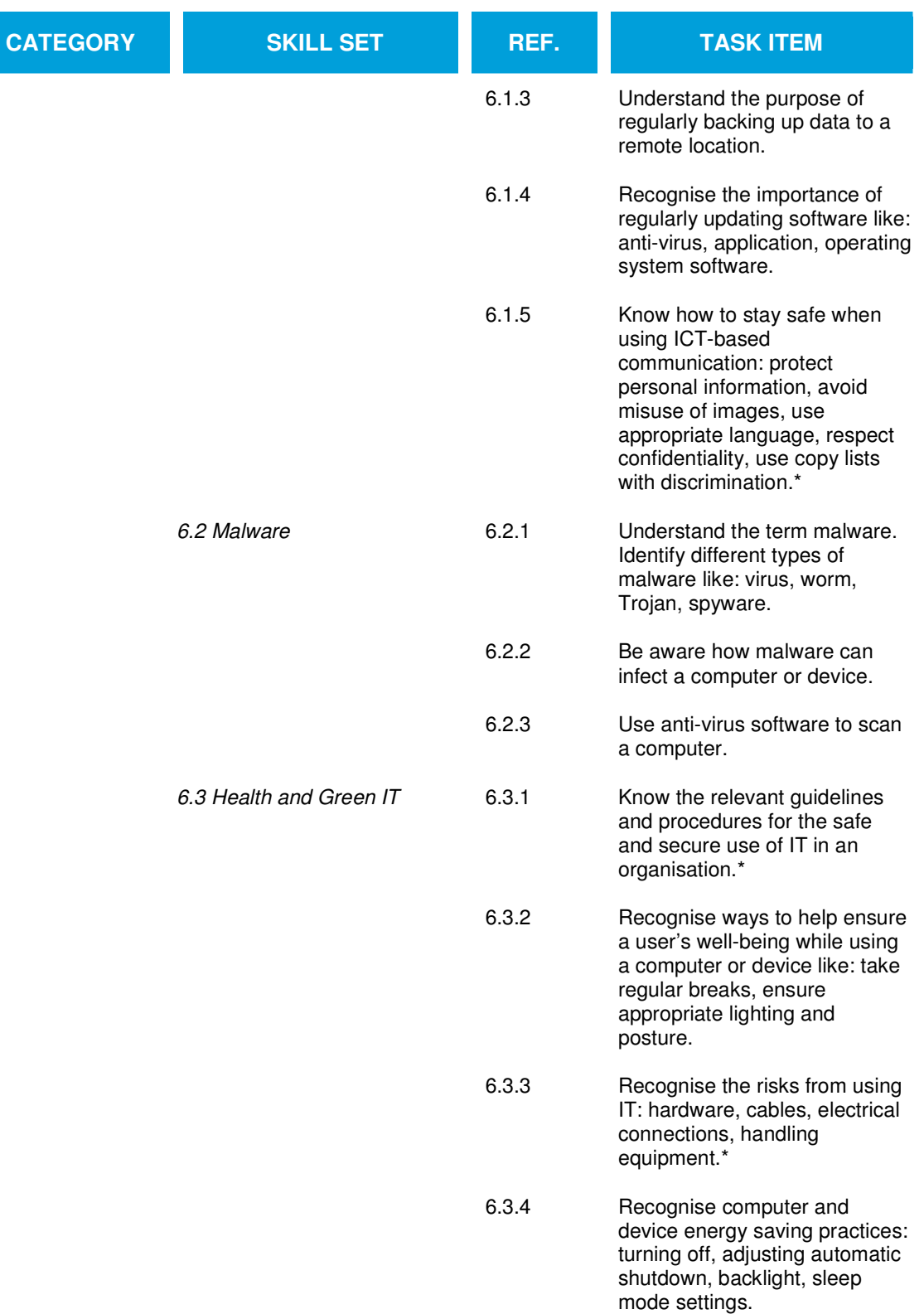

<sup>© 2012</sup> ECDL Foundation **Ref: ECDL / ICDL Computer Essentials - Syllabus - V1.0 UK** Page 9 of 10 \* Items added to facilitate mapping to UK ITQ unit "IT User Fundamentals" at Level 1.

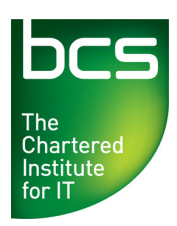

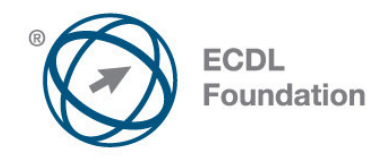

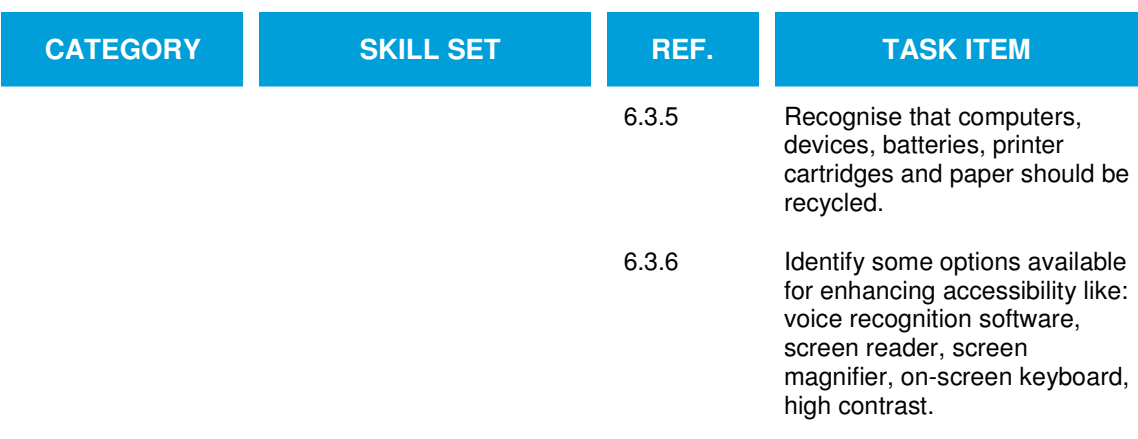